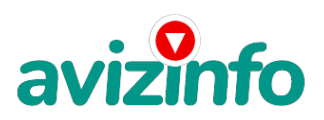

## **менеджер работа на дому**

Магнитогорск, Россия

Требования Возраст: от 20 до 40

- Образование: Среднее специальное
- Опыт работы: Не имеет значение
- График работы: Частичная занятость
- Занятость: Не имеет значение
- Пол: Не имеет значение
- Регион: Магнитогорск
- Гражданство: Не имеет значение

Знание ин. языков

Знание ПК

- Работодатель Организация: "Яндекс"
- Контактное лицо: Татьяна

- E-mail: закрыт для защиты от спамеров. Для связи с работодателем используйте форму ниже

Дополнительно Работа на дому в интернете!!!

Здравствуйте, меня зовут Татьяна. Читайте внимательно!!! Наш проект направлен на развитие системы «Яндекс.Деньги». Если у Вас есть желание заработать, работая всего по несколько часов в день, то эта информация для Вас. Но для этого потребуется хорошо поработать около недели по несколько часов в день. Я не предлагаю Вам работу \\\"наборщика текста\\\". ЗАПОМНИТЕ: НЕ существует настоящих вакансий \\\"наборщика текста\\\" и \\\"сотрудников по обработке электронной почты\\\". Не будьте обманутыми! Дочитайте до конца данную статью, уделите всего несколько минут, ВЫ НИЧЕГО НЕ ПОТЕРЯЕТЕ, хочется, чтобы было понятно. Когда я искала работу для дополнительного заработка, нашла статью, которая обещала помочь СДЕЛАТЬ СОТНИ ТЫСЯЧ РУБЛЕЙ ЗА ПАРУ НЕДЕЛЬ ПРИ ВЛОЖЕНИИ ВСЕГО 70 РУБ. «Очередная фишка для лохов», подумала я, но статью до конца дочитала, чтобы понять, что мне такое там предлагают, ведь и вам, наверно, интересно...

Дальше там говорилось, что надо послать по 10 руб. на 7 Internet-кошельков. Затем удалить из списка первый кошелёк, а на самую нижнюю строчку вписать номер своего Internet-кошелька. После этого, вы закидываете данное сообщение, но уже с ВАШИМ КОШЕЛЬКОМ на седьмой строчке, на 200 разных форумов, газет с предложениями о работе и т.д. Ну, я поразмышляла и подумала, что в принципе НИЧЕГО НЕ ТЕРЯЮ, кроме 70 руб. ВДРУГ И ПРАВДА ЧТО-НИБУДЬ ЗАРАБОТАЮ (почему бы и нет). Установила Интернет-кошелёк' перечислила всем участникам акции по 10 руб. и начала рассылать эти объявления по разным форумам и доскам объявлений. В течение одного вечера я зарегистрировалась на более чем 150 бизнес-форумах и бесплатных досках объявлений. Через неделю заглянула в свой Интернет кошелек' и угадайте ЧТО!!!! ПОСТУПЛЕНИЙ НИКАКИХ, ВООБЩЕ!!! В очередной раз попала в лохотрон, подумала я, нельзя заработать Сотни тысяч с 70 руб. Ещё через неделю (ради любопытства) заглянула в свой Интернет кошелек. Даже смешно стало - 20 руб. на счете Ещё через две недели я все-таки снова открыла свой Интернет кошелек, а в нем уже около 800 руб. Откуда? Непонятная картина, но всё равно за 1 месяц 800 руб. это не Сотни тысяч.

И вдруг, после 1 месяца, началось самое интересное: на мой кошелёк стали приходить деньги КАЖДЫЙ ДЕНЬ, спустя ещё 2 недели на моем счету уже было более 25 000 руб. После этого я отправила свои объявления ещё более чем на 150 форумов. РЕЗУЛЬТАТ БЫЛ ОШЕЛОМЛЯЮЩИЙ. По прошествии всего 2 месяцев, я получила более чем 140 000 руб. Кредит сразу выплатила полностью и больше их не беру. И деньги до сих пор идут каждый день.

Каждые 10 минут на мой счёт поступает по 10-30 руб. И это все только за 70 руб!!! Я была в очень плохом экономическом положении и долго не могла найти себе подх**оди<u>иу</u>кора**боту до того, как наткнулась на эту статью. Я не по**ве⁄у**ила, что это работает, пока не на**чала прикнат дев<del>ка</del> вестначето с возвета и нач**е надо. И это очень кстати, согласитесь!?… Моя работа теперь - это каждый день по 2-3 часа в Интернете Теперь подробнее о том, как это работает, и самое главное

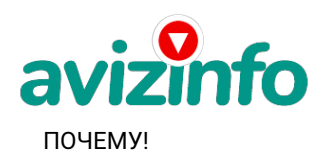

## avizinfo.ru

## ВОТ ТЕ САМЫЕ З ШАГА К УСПЕХУ:

1. Зарегистрируйтесь в системе YANDEX MONEY, которая находится по адресу http://money. yandex. ru, хорошенько ознакомьтесь с данной системой как она работает (там же вы сможете узнать, как обналичить ВАШИ денежки), выберите оптимальный для себя вариант пополнения кошелька и внесите 70 рублей 35 копеек на свой кошелёк. Очень просто внести деньги с помошью платежных аппаратов, которые сейчас стоят почти на каждом шагу (я именно так и сделала). 2. Необходимо перевести по 10 руб. 5 коп. (5 коп. снимается службой перевода за совершение операции) на 7 предлагаемых ниже счетов Яndex ленег.

№ Интернет-кошельков

1) 41001205474491

- 2) 41001312490519
- 3) 41001335115259
- 4) 41001747011939
- 5) 41001815963885
- 6) 41001788158694
- 7) 41001995443506

Для того чтобы осуществить перевод, необходимо перейти по ссылке https://money.yandex.ru Затем, если вы еще не вошли под своим именем, нажмите на ссылку «Войти...», которая располагается в самом верху страницы и выделена красным шрифтом. Далее вам предложат ввести логин и пароль, которые вы получили при регистрации. Затем кликаем слева от номера вашего счета по ссылке «Перевести». Важно! Перевод нужно осуществлять на счет, а не на e-mail.Важно! обязательно заведите себе платежный пароль его можно завести в разделе платежные данные при регистрации после персональных данных. Важно! При каждом отправлении указывайте в поле «Назначение платежа» следующую фразу: Пожалуйста, внесите меня в список Яndexкошельков. Чтобы получать доход, необходимо отправить на каждый из этих 7 кошельков по 10 руб. 5 коп., иначе вы просто не будете включены в систему сетевыми модераторами Яndex-кошельков и не сможете обналичить доход. (10 руб. 5 коп. - это отправляемая Вами сумма, при этом получатель получает ровно 10 руб.)

3. После того, как Вы выполнили ШАГ 2-3, скопируйте к себе на компьютер весь этот текст от начала до конца. В скопированной статье удалите из списка кошельков ПЕРВЫЙ (ВЕРХНИЙ) кошелёк и переместите 2-ой кошелёк на место 1-го, который Вы стёрли, 3-ий - на место 2-го, 4-ый - на место 3-го, 5-ый - на место 4-го, 6-ой - на место 5-го и 7-ой - на место 6-го ! А в 7-ой номер, который оказался пустым, ВПИШИТЕ НОМЕР Вашего КОШЕЛЬКА!!! В случае возникновения проблем с Яндекс кошельком советую обращаться НА ЭТУ страничку http//feedback.yandex.ru/?from=money.

4. Далее размещайте эту статью (или объявление с ссылкой на страницу, которую вы без труда можете сделать на одном из бесплатных сайтов, например, http://www. narod. ru) на ФОРУМАХ и НОВОСТНЫХ ЛЕНТАХ (News Groups). ЗАПОМНИТЕ: ЧЕМ БОЛЬШЕ вы разместите. ТЕМ ВЫШЕ ВЕРОЯТНОСТЬ ВАШЕГО ДОХОДА.

Размещение этой статьи на 200 форумах, даже на самых малопосещаемых, ГАРАНТИРУЕТ Вам стабильный доход в течение двух месяцев!!!

ВНИМАНИЕ! КАК ЭТО РАБОТАЕТ: Скажем, из 200 размещений я получу только 5 ответов (очень низкая цифра). Значит, я сделаю 50 рублей, находясь на 7 позиции в списке. Теперь эти 5 людей делают опять же МИНИМУМ 200 размещений с моим кошельком на 6 позиции, и только 5 людей отвечают тем первым 5 это уже 250 рублей. Дальше эти 25 людей делают по 200 размещений с моим кошельком на 5 строчке и только 5 отвечают мой доход 1 250 рублей. Теперь эти 125 людей, разместив и получив только по 5 ответов, дают мне 6 250 рублей прибыли (я на 4 позиции). Дальше смешнее эти 625 людей делают по минимум 200 размещений со мною на 3 строчке и только 5 людей отвечают это 31250 рублей. Самое интересное это то, что эти 3 125 людей сделают еще по 200 размещений, ну а если им ответят только 5 людей, то я уже получаю 156 250 рублей (я на 2 позиции). Теперь ВНИМАНИЕ эти 15 625 людей сделают еще по 200 размещений, им отвечают 5 человек - это 781 250 рублей!!! Не правда ли внушительная цифра? И это всё за первоначальный вклад в 70 рублей!!! А теперь представьте, если людей, присоединившихся к данной акции больше!!! Вы себе можете представить, что тысячи людей со всего мира присоединяются к Интернету и читают эти статьи каждый день.

ИТАК, КОГДА ВЫ ДОСТИГНЕТЕ ПЕРВОЙ ПОЗИЦИИ В СПИСКЕ, ВЫ БУДЕТЕ ИМЕТЬ ДОХОД ПРОСТО КАК СОЗДАТЕЛЬ СПИСКА!!! Я не говорю, что миллионы сразу же попадут к вам в карман, но согласитесь, в условиях кризиса и 50 000 в месяц неплохой дополнительный доход. Но не считайте, что деньги сами упадут к вам в кошелек, поработать всё же придется. Необходимо заинтересовать людей. Для этого необходимо воспользоваться рассылкой, размещением объявлений на специализированных сайтах о поисках работы, форумах, досках объявлений. Удачи Вам! Плохо живут те, которые всю жизнь лишь собираются жить! ПОПРОБУЙТЕ РИСКНУТЬ!!! ВЕДЬ НИЧЕГО, КРОМЕ 70 РУБЛЕЙ ВЫ НЕ ТЕРЯЕТЕ!! И ВСЕ ПОЛУЧИТСЯ!

P. S. Полезная информация -как распространять информацию в форумах (досках и др. подходящих местах):

1. Открываем поисковик: http://rambler. ru, http://yandex. ru, http://google. com, http://aport. ru, http://yahoo. com.

2. Пишем в строке поиска фразу: «форум удаленная работа» или «форум надомная работа» или «форум работа на дому» или «форум начать новую тему работа» и т. д. и т. п. (без кавычек). Поисковик найдет тысячи страниц, ссылки на которые сразу приводят на МИЛЛИОНЫ новых тем форумов. И еще: не пугайтесь, если вдруг на том сайте, куда Вы захотели поместить свое объявление, уже есть одно или несколько похожих. Это лишний раз подтверждает то, что этот бизнес действительно работает! Очень действенны сайты о работе: www. job. ru, www. rabota. ru и т. п. сайты (разделы о вакансиях).

КИДАТЬ ОБЪЯВЛЕНИЕ НА ВСЕ ГОРОДА ОПЯТЬ! Тогда у Вас будет много клиентов, которым Вы будите присылать этот файл! Подобным образом можно заполнять поля и на других подобных сайтах. После размещения объявлений проверяйте удалось ли их разместить. Первую неделю у Вас не будет никакого дохода, потому что Ваши клиенты будут читать данный файл, -создавать интернет кошелек и класть туда деньги. На всё это им нужно немного времени. Но потом, КАК СНЕГ НА ГОЛОВУ, Вы почувствуете некий такой «затяжной» результат! Это НЕОЖИДАННО И ПРИЯТНО!!!

Советую Вам сохранить этот вариант статьи и візнрій в режиме поразмыслить хотя бы сутки. Уверена, когда доберётесь до сути, многое станет вамжиймкальДозки Берам атыру Мандалем ё Анальский сын Он уже действительно рядом!

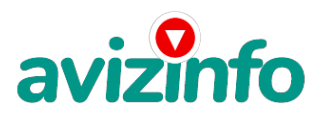

Действуйте! C уважением, Татьяна! Зарплата 15000 Дата Дата размещения 18.05.2011 Последние изменения 18.05.2011 Дата удаления 18.11.2011 Срок размещения на месяц Действие Редактировать / Удалить Найти похожую специальность менеджер на ПК

Цена: Договорная Тип объявления:

Услуги, предлагаю

Торг: --

**Миянова Татьяна 89068716481**